атектоничных форм с использованием метода семантического дифференциала / Н. А. Сахарова, М. С. Голикова // Поколение будущего: взгляд молодых ученых : сборник статей 6-й междунар. научн. конф. – Курск : Юго-Зап. гос. ун-т. – 2017. – Т. 4. – С. 299– 303.

УДК 687.01

## **ИСПОЛЬЗОВАНИЕ ТЕХНОЛОГИЙ ВИРТУАЛЬНОЙ ПРИМЕРКИ ПРИ ПРОЕКТИРОВАНИИ ОДЕЖДЫ**

## *Сурикова О.В., доц., Голикова М.С., маг., Милентьева, А.Н., маг.*

## *Ивановский государственный политехнический университет, г. Иваново, Российская Федерация*

Реферат. *В статье выполнен анализ и сравнение возможностей двух программ виртуальной примерки одежды в трехмерной среде. В САПР Vidya (СAD Assyst) и Marvelous выполнена виртуальная примерка изделий различного ассортимента Designer. Произведен анализ трудоемкости выполнения работ в анализируемых системах реалистичности полученных виртуальных систем «фигура ‒ одежда».*

Ключевые слова: виртуальное проектирование, система «фигура – одежда», САПР 3D.

Одним из перспективных направлений развития информационных технологий в индустрии моды является виртуальное трехмерное проектирование одежды [1-2]. Все ведущие производители САПР одежды в той или иной степени предлагают технологии 3Dпроектирования. Например, САПР Assyst, Gerber, Optitex, Lectra и др. имеют в своем программном обеспечении модули виртуальной примерки, которые позволяют выполнять виртуальную «сшивку» изделия в трехмерной среде.

В настоящей работе выполнен анализ и сравнение функциональных возможностей программ виртуальной примерки САПР Assyst и Marvelous Designer. Работа выполнена на кафедре конструирования швейных изделий Ивановского государственного политехнического университета в рамках изучения дисциплины «Технология трехмерного проектирования одежды». Для освоение работы и сравнение возможностей программ для виртуальной примерки одежды выполнено:

- ‒ построение шаблонов деталей одежды в 2D-среде;
- ‒ создание виртуального аватараженской типовой фигуры;
- ‒ подготовка к виртуальной примерке 2D шаблонов деталей в 3D-среде;
- ‒ виртуальная примерка одежды в САПР Vidya и Marvelous Designer;
- ‒ сравнение и анализ результатов примерки.

В САПР плоскостного конструирования, были подготовлены шаблоны деталей одежды различного ассортимента: боди, платье, комбинезон, жакет и пальто на фигуру размера 164-92-98. Перед виртуальной примеркой выполнена подготовка деталей. В таблице 1 указан перечень операций, необходимых для выполнения подготовки деталей к примерке в САПР Vidya и Marvelous Designer. Из таблице 1 видно, что подготовка деталей к примерке в САПР Vidya требует большего количества действий, чем в Marvelous Designer.

Для выполнения виртуальной примерки по размерным признакам фигуры типового телосложения размера 164-92-98 сгенерированы виртуальные аватары. Параметры аватаров проверены на соответствие величин размерных признаков значениям ГОСТ Р 52771-2007 «Типовые фигуры женщин. Размерные признаки для проектирования одежды».

Возможности программы виртуальной примерки в анализируемых САПР позволяют задавать свойства материалов для виртуальной примерки. В программе Marvelous Designer и Vidya используют следующие показатели физико-механических свойств материалов: растяжение, сжатие, модуль упругости, жесткость на изгиб по основе и утку и в косом направлении, толщина и поверхностная плотность. На рисунке 1 показан вид окна задания свойств материалов в программе Vidya. Для виртуальной примерки можно выбрать материал из базы данных или создать новый.

Таблица 1 – Перечень операций необходимых для подготовки деталей к виртуальной «сшивке»

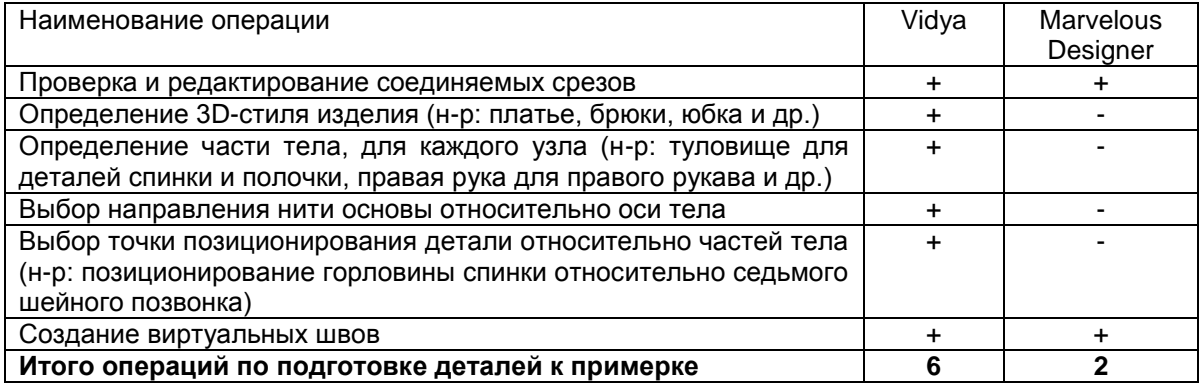

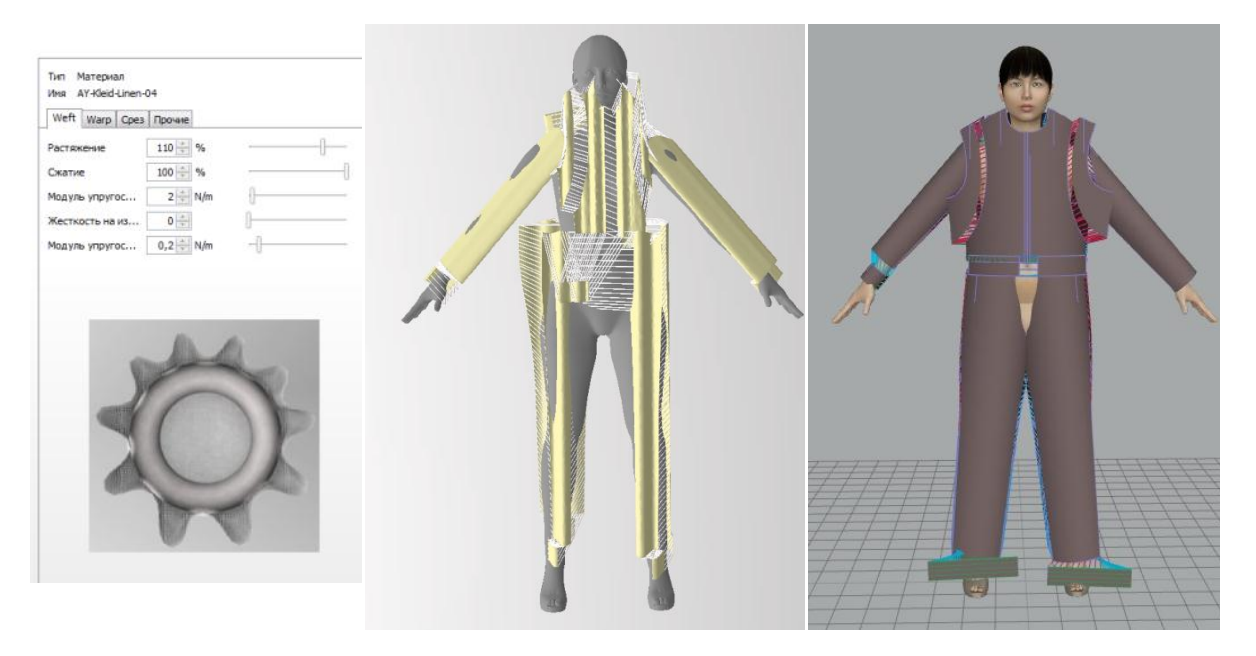

Рисунок 1 – Окно выбора свойств материалов

*а б* Рисунок 2 – Детали, подготовленные к виртуальной примерке в программах: *а* – Vidya; *б* – Marvelous Designer

Отличием программы Vidya является наличие обширной библиотеки швов, фурнитуры, логотипов, аппликации, такая функция отсутствует в Marvelous Designer.

После задания свойств материалов, программа выполняет виртуальную примерку деталей на фигуре (аватаре). В программе Vidya ориентирование деталей одежды относительно частей тела происходит автоматически, а в программе Marvelous Designer оператору необходимо выполнить вручную ориентирование деталей относительно фигуры аватара. Ориентирование деталей одежды относительно поверхности тела аватара требует времени и определенного навыка от пользователя. Не редки ситуации, когда детали не верно ориентированные относительно фигуры приводят к неправильной «сшивке» изделия. На рисунке 2 показан внешний вид деталей подготовленных к примерке в программах САПР Vidya и Marvelous Designer.

Выполнена виртуальная примерка моделей одежды в 3D-среде Vidya и Marvelous Designer. На рисунке 3 показан результат виртуальной примерки в анализируемых САПР, а также фотография реального изделия.

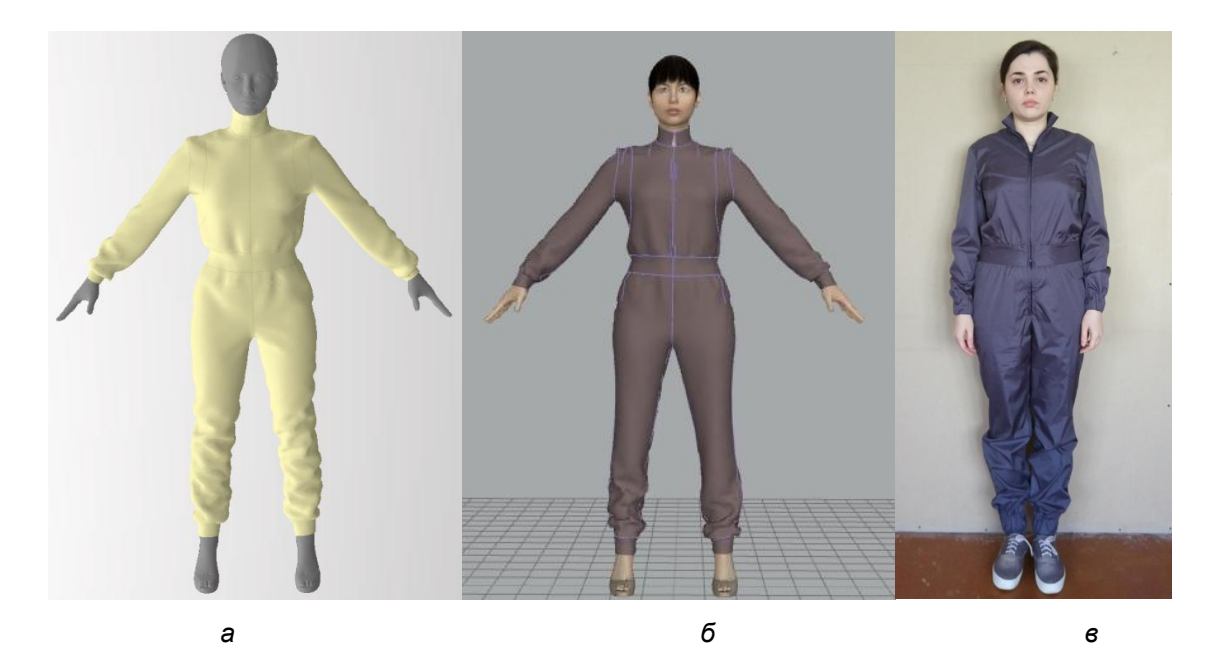

Рисунок 3 – Результаты работы студентки Милентьевой А.В.: *а* – виртуальная примерка в САПР Vidya; *б* ‒ виртуальная примерка в САПР Marvelous Designer; *в* – реальное изделие

Для оценки соответствия параметров одежды фигуре в программах предусмотрены различные режимы визуализации:

прозрачная одежда – для оценки расположения швов относительно тела и оценки воздушных зазоров в системе «фигура - одежда»;

режим «тепловой карты» давления одежды на поверхность тела;

режим «тепловой карты» растяжения материала.

Использование перечисленных режимов визуализации одежды позволяет выполнить оценку соразмерности и сбалансированности одежды на фигуре и оценить сенсорное восприятие одежды носчиком.

Отличительной особенностью САПР Vidya является возможность редактирования дизайна одежды в ходе виртуальной примерки, редактирования расположения декоративных элементов, принтов на деталях и проч.

Анализ системы «фигура-одежда», сгенерированных в программах, показал несущественные различия в форме изделий и подтвердил возможность использования Vidya и Marvelous Designer для трехмерного проектирования изделий.

Проанализировав возможности программ можно сделать выводы:

‒ трудоемкость подготовки моделей одежды в САПР Vidya выше, чем в программе Marvelous Designer;

‒ возможности программы Vidya для визуализации формы одежды шире чем программы Marvelous Designer;

‒ программа Vidya является одной из подпрограмм САПР Assyst, которая включает в себя программы плоскостного конструирования, подготовки моделей к запуску в производство, раскладки лекал и проч., поэтому обладает несоизмеримо большими возможностями для 2D- и 3D-проектирования одежды;

‒ программы Vidya и Marvelous Designer может быть использована для визуализации формы одежды на этапах подготовки моделей к производству.

## Список использованных источников

- 1. Olga V. Surikova, Victor E. Kuzmichev, Galina I. Surikova. IMPROVMENT OF CLOTHES FIT FOR DIFFERENT FEMALE BODIES. // AUTEX Research Journal, Vol. 17, No 2, June 2017.
- 2. Guo M. Pressure and comfort perception in the system "female body-dress" // AUTEX Research Journal, 2013, September, vol. 13, №. 3, R. 71...78.